# GENESIS

New world in the cyberspace

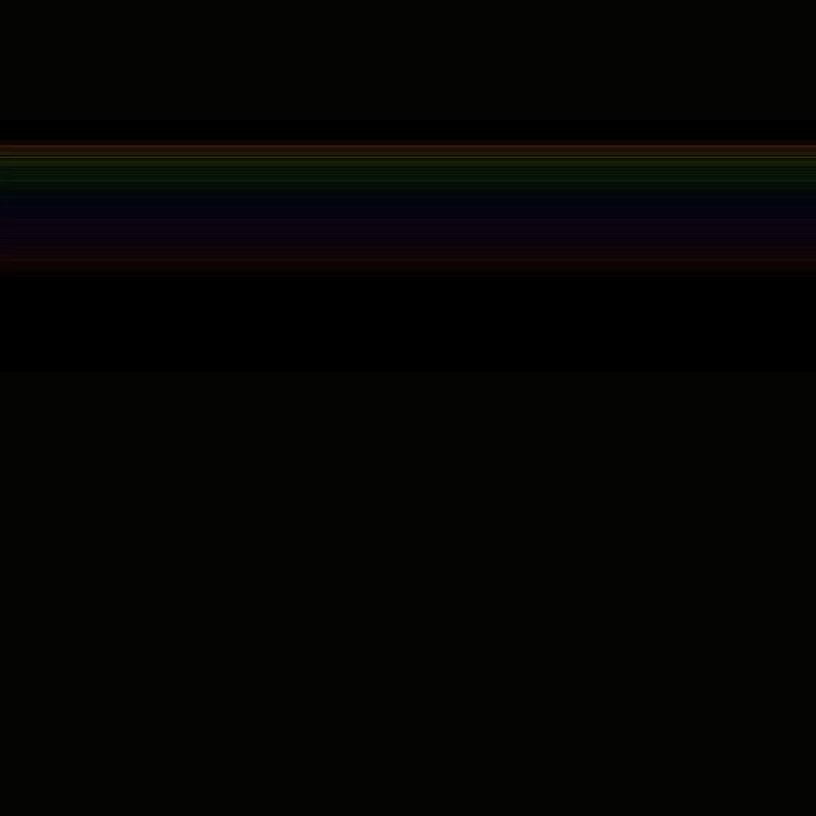

### **GENESIS**

New world in the cyberspace

Image By SiNae Kim

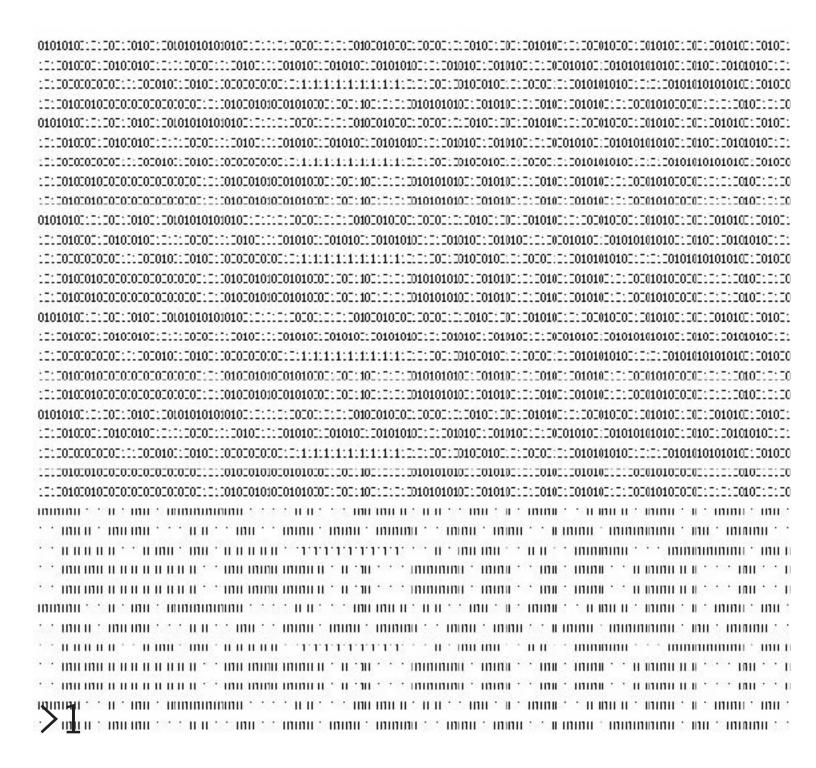

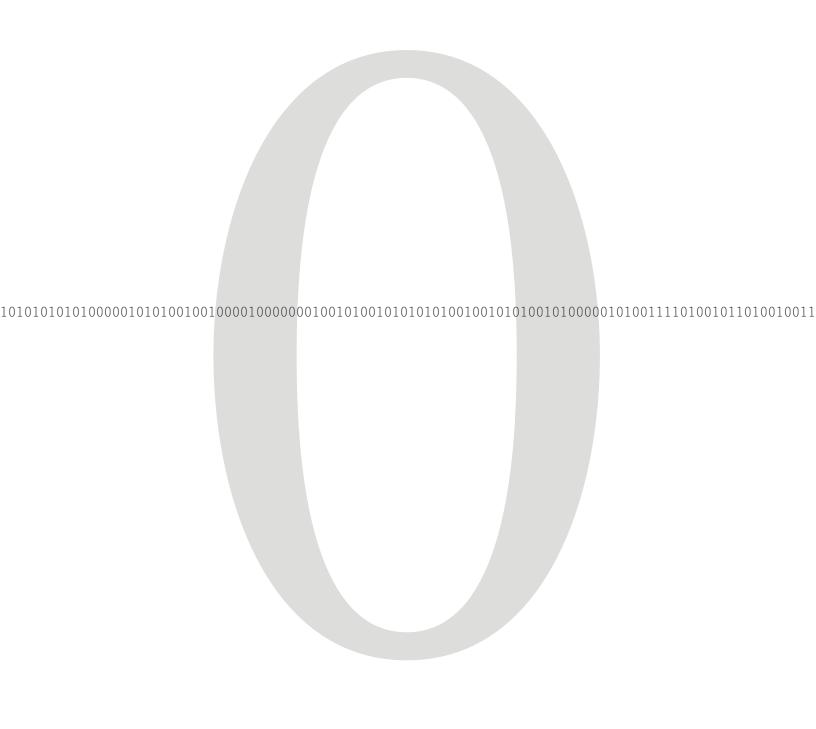

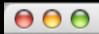

In the beginning was the word.

"In the beginning God created the heavens and the earth; and the earth being without form and empty, and darkness on the face of the deep, and the Spirit of God moving gently on the face of the waters"

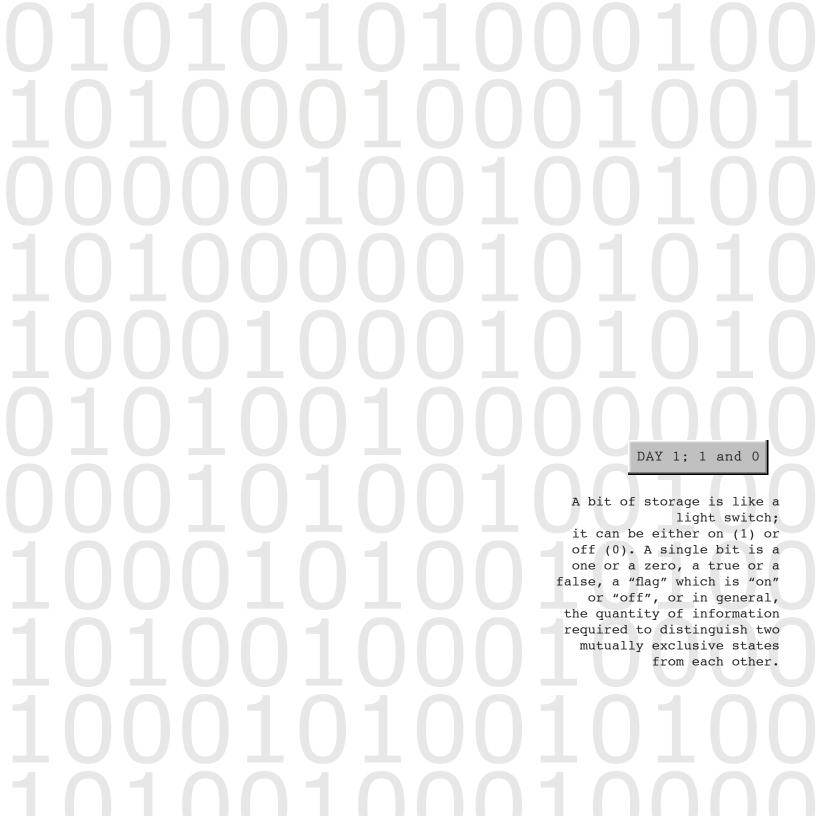

"then God said, Let light be! And there was light. And God saw the light, that it was good, and God separated between the light and darkness. And God called the light, Day. And He called the darkness, Night. And there was evening, and there was morning the first day."

c:/> This Window which contains Numerous contents is the Gaia, the mother earth.

Genesis, light and darkness, 2001

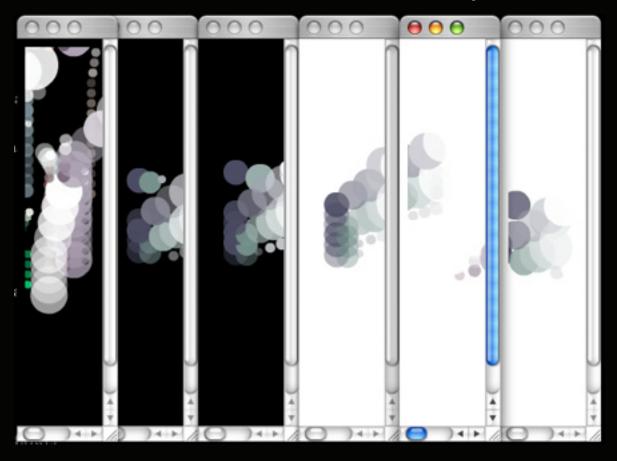

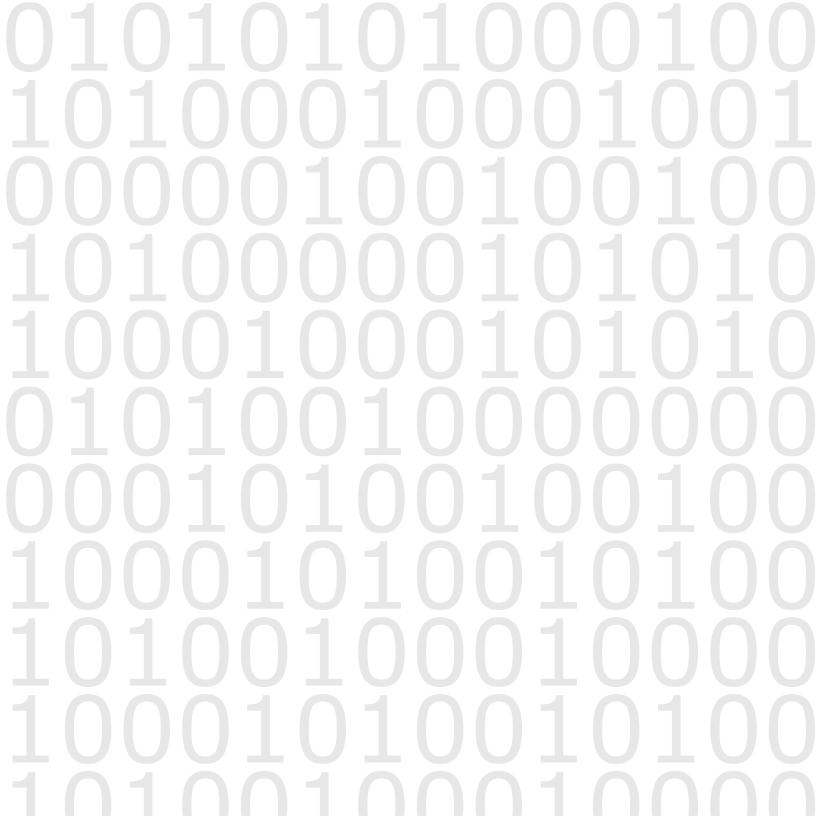

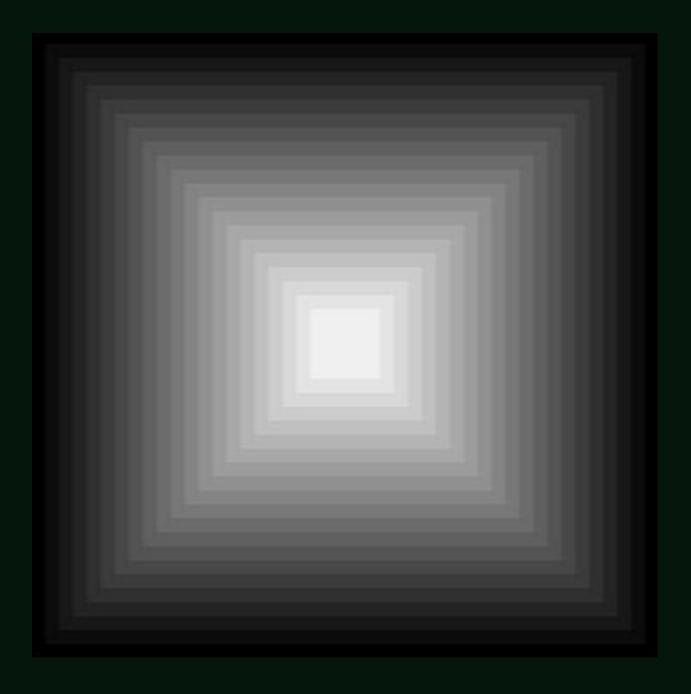

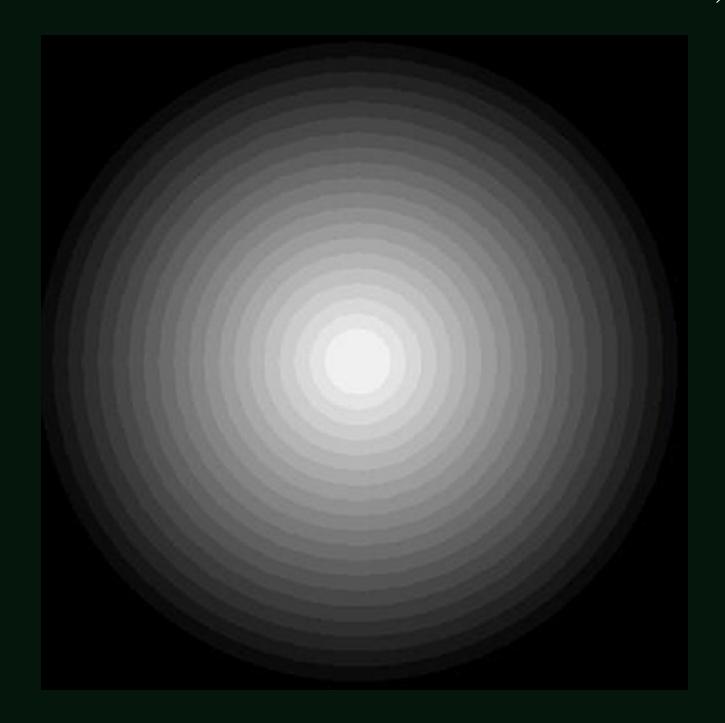

| Char. Do | ecimal Pa | ir Hex Pair | Char. I   | Decimal P                                              | air Hex Pair        |
|----------|-----------|-------------|-----------|--------------------------------------------------------|---------------------|
| ALT-A    | (00,30)   | (0x00,0x1e) | ALT-B     | (00,48)                                                | (0x00,0x30)         |
| ALT-C    | (00,46)   | (0x00,0x2e) | ALT-D     | (00,32)                                                | (0x00,0x20)         |
| ALT-E    | (00,18)   | (0x00,0x12) | ALT-F     | (00,33)                                                | (0x00,0x21)         |
| ALT-G    | (00,34)   | (0x00,0x22) | ALT-H     | (00,35)                                                | (0x00,0x23)         |
| ALT-I    | (00,23)   | (0x00,0x17) | ALT-J     | (00,36)                                                | (0x00,0x24)         |
| ALT-K    | (00,37)   | (0x00,0x25) | ALT-L     | (00,38)                                                | (0x00,0x26)         |
| ALT-M    | (00,50)   | (0x00,0x32) | ALT-N     | (00,49)                                                | (0x00,0x31)         |
| ALT-O    | (00,24)   | (0x00,0x18) | ALT-P     | (00,25)                                                | (0x00,0x19)         |
| ALT-Q    | (00,16)   | (0x00,0x10) | ALT-R     | (00,19)                                                | (0x00,0x13)         |
| ALT-S    | (00,31)   | (0x00,0x1a) | ALT-T     | (00,20)                                                | DAY 2; CODE [14]    |
| ALT-U    | (00,22)   | (0x00,0x16) |           |                                                        | (0x00,0x2f)         |
| ALT-W    | (00,17)   | (0x00,0x11) | refers to |                                                        | a computer in a 20  |
| ALT-Y    | (00,21)   | (0x00,0x15) | noun_"co  | ng language. In<br>de" typically st<br>machine code, a | ands for source     |
| PgUp     | (00,73)   | (0x00,0x49) | code"     | means to write                                         | source code, to 51) |
| Home     | (00,71)   | (0x00,0x47) | veloped   | rst symbolic lar<br>and were punche                    | ed onto cards as 4  |
| UpArrw   | (00,72)   | (0x00,0x48) |           | ". Engineers oft code" to mean a                       |                     |
| LftArrw  | (00,75)   | (0x00,0x4b) | RtArrw    | (00,77)                                                | (0x00,0x4d)         |
| F1       | (00,59)   | (0x00,0x3b) | F2        | (00,60)                                                | (0x00,0x3c)         |
| F3       | (00,61)   | (0x00,0x3d) | F4        | (00,62)                                                | (0x00,0x3e)         |
| F5       | (00,63)   | (0x00,0x3f) | F6        | (00,64)                                                | (0x00,0x40)         |
|          | (00 (5)   | (0 00 0 41) | EQ        | (00 (6)                                                | (0 00 0 10)         |

"And God said, Let an expanse be in the midst of the waters, and let it be dividing between the waters and the waters. And God made the expanse, and He separated between the waters which were under the expanse and the waters which were above the expanse. And it was so. And God called the expanse, Heavens. And there was evening, and there was morning the second day."

c:/> Window is not only the way it looks but also an inevitable basis of existence in cyberspace.

#### Genesis, sky, 2001

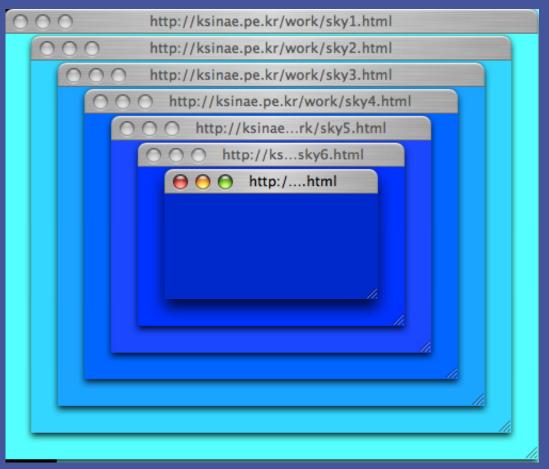

| Char. D | ecimal Pai | ir Hex Pair  | Char. I | Decimal Pa | air Hex Pair |
|---------|------------|--------------|---------|------------|--------------|
| ALT-A   | (00,30)    | (0x00,0x1e)  | ALT-B   | (00,48)    | (0x00,0x30)  |
| ALT-C   | (00,46)    | (0x00,0x2e)  | ALT-D   | (00,32)    | (0x00,0x20)  |
| ALT-E   | (00,18)    | (0x00,0x12)  | ALT-F   | (00,33)    | (0x00,0x21)  |
| ALT-G   | (00,34)    | (0x00,0x22)  | ALT-H   | (00,35)    | (0x00,0x23)  |
| ALT-I   | (00,23)    | (0x00,0x17)  | ALT-J   | (00,36)    | (0x00,0x24)  |
| ALT-K   | (00,37)    | (0x00,0x25)  | ALT-L   | (00,38)    | (0x00,0x26)  |
| ALT-M   | (00,50)    | (0x00,0x32)  | ALT-N   | (00,49)    | (0x00,0x31)  |
| ALT-O   | (00,24)    | (0x00,0x18)  | ALT-P   | (00,25)    | (0x00,0x19)  |
| ALT-Q   | (00,16)    | (0x00,0x10)  | ALT-R   | (00,19)    | (0x00,0x13)  |
| ALT-S   | (00,31)    | (0x00,0x1a)  | ALT-T   | (00,20)    | (0x00,0x14)  |
| ALT-U   | (00,22)    | (0x00,0x16)  | ALT-V   | (00,47)    | (0x00,0x2f)  |
| ALT-W   | (00,17)    | (0x00,0x11)  | ALT-X   | (00,45)    | (0x00,0x2d)  |
| ALT-Y   | (00,21)    | (0x00,0x15)  | ALT-Z   | (00,44)    | (0x00,0x2c)  |
| PgUp    | (00,73)    | (0x00,0x49)  | PgDn    | (00,81)    | (0x00,0x51)  |
| Home    | (00,71)    | (0x00,0x47)  | End     | (00,79)    | (0x00,0x4f)  |
| UpArrw  | (00,72)    | (0x00,0x48)  | DnArrw  | (00,80)    | (0x00,0x50)  |
| LftArrw | (00,75)    | (0x00,0x4b)  | RtArrw  | (00,77)    | (0x00,0x4d)  |
| F1      | (00,59)    | (0x00,0x3b)  | F2      | (00,60)    | (0x00,0x3c)  |
| F3      | (00,61)    | (0x00,0x3d)  | F4      | (00,62)    | (0x00,0x3e)  |
| F5      | (00,63)    | (0x00,0x3f)  | F6      | (00,64)    | (0x00,0x40)  |
|         | (00 (5)    | (0 00 0 (11) | EO      | (00 (0)    | (0 00 0 40)  |

DAY 3; COLOR

1-bit color (21 = 2 colors) monochrome,
often black and white
2-bit color (22 = 4 colors) CGA
4-bit color (24 = 16 colors) as used by
EGA and by the least common denominator
VGA standard at higher resolution
6-bit color (26 - 64 colors) Original
Amiga chipset
8-bit color (28 = 256 colors) VGA at low
resolution, Super VGA, AGA
12-bit color (212 - 4096 colors) some
Silicon Graphics systems
24-bit color (28 = 256) Truecolor
32-bit color (232= 4,294,967,296)

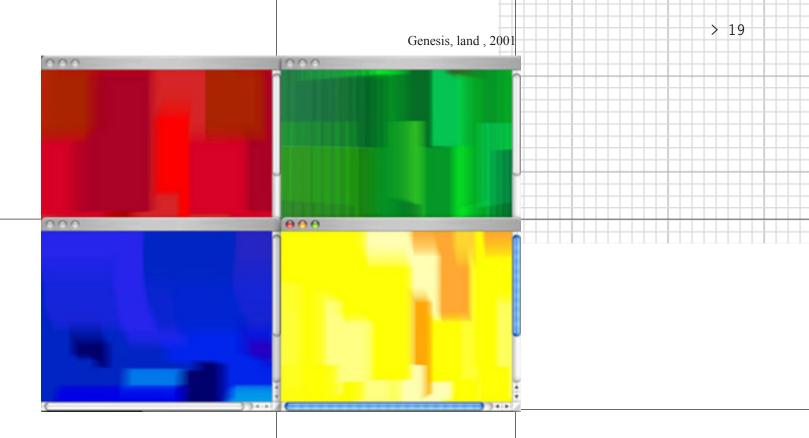

"And God said, Let the waters under the heavens be collected to one place, and let the dry land appear. And it was so.And God called the dry land, Earth. And He called the collection of the waters, Seas. And God saw that it was good."

c:/> Window is not only the way it looks but also an inevitable basis of existence in cyberspace.

#### COLOR

A color in the RGB color model can be described by indicating how much of each of the red, green and blue color is included

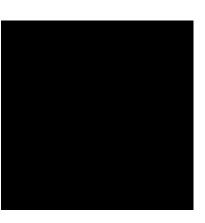

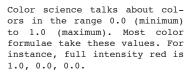

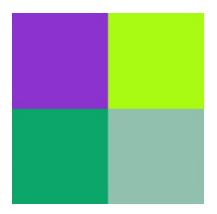

The color values may be written as percentages, from 0% (minimum) to 100% (maximum). To convert from the range 0.0 to 1.0, just multiply by 100. Full intensity red is 100%, 0%, 0%.

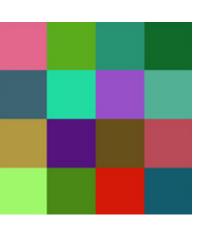

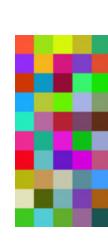

(0, 0, 0) is black (255, 255, 255) is white (255, 0, 0) is red (0, 255, 0) is green (0, 0, 255) is blue (255, 255, 0) is yellow (0, 255, 255) is cyan (255, 0, 255) is magenta

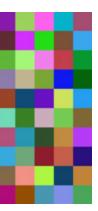

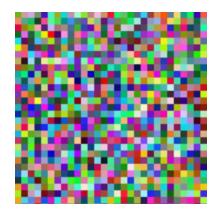

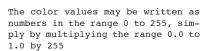

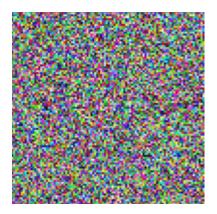

The same range, 0 to 255, is sometimes written in hexadecimal, sometimes with a prefix

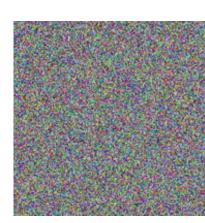

•

•

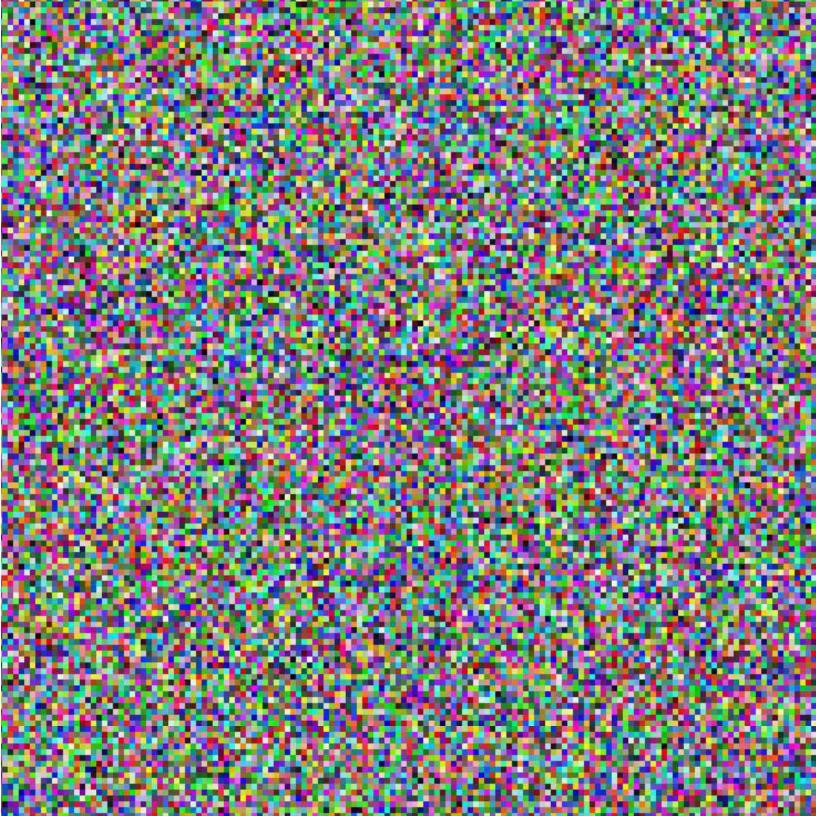

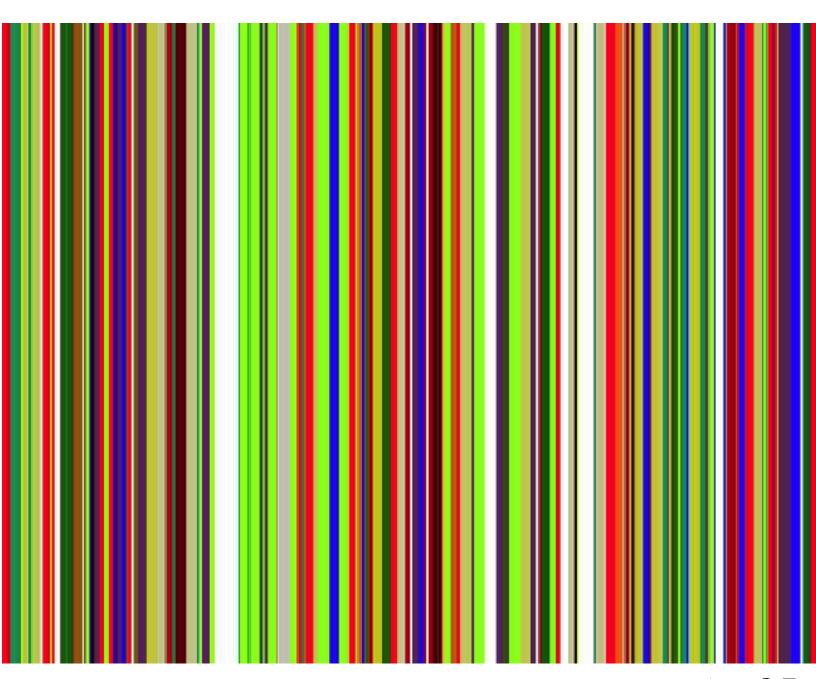

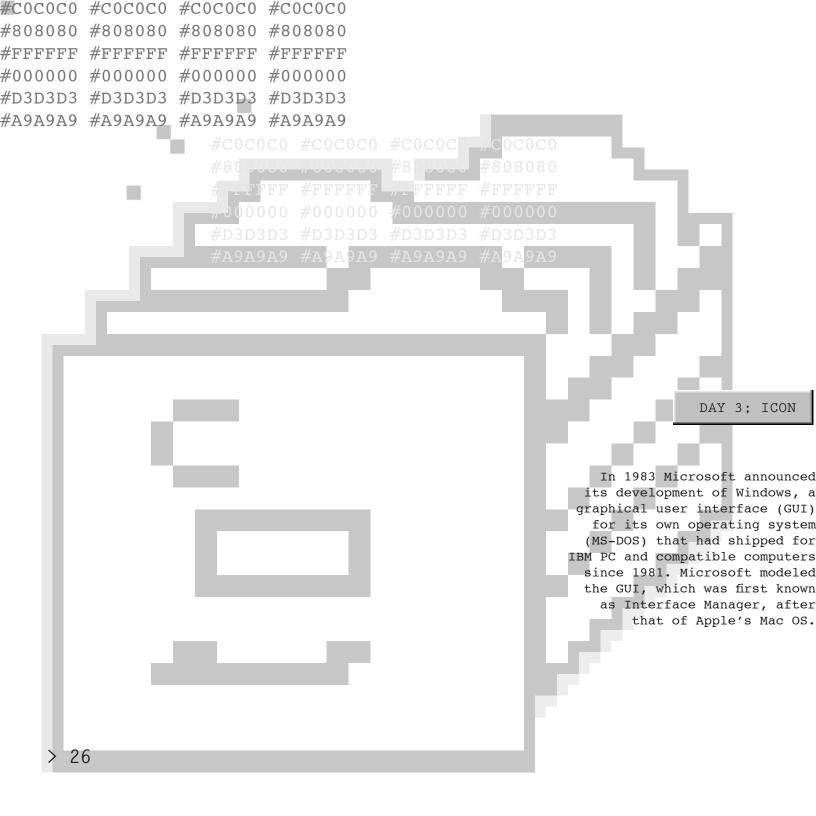

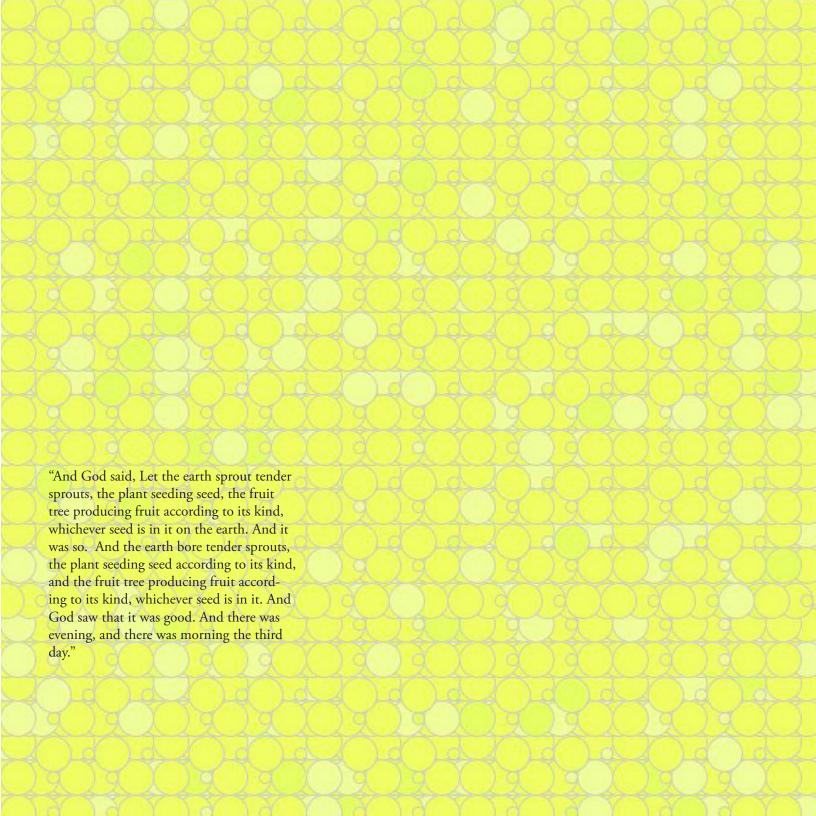

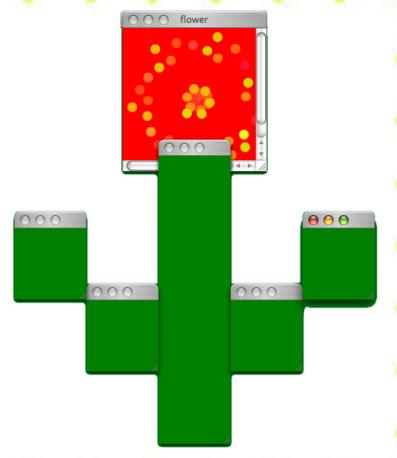

Genesis, flower, 2001

## > 29

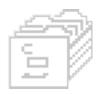

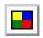

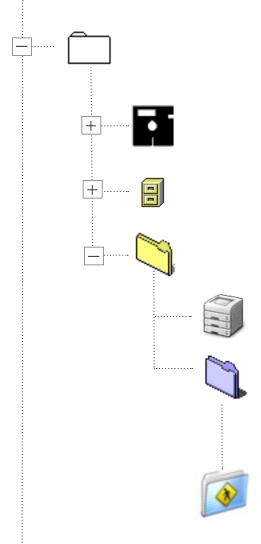

> 32 Kidz CD (web browser for children)

DAY 5 ; BROWSER

Web browsers communicate with web servers primarily using HTTP (hypertext transfer protocol) to fetch webpages. HTTP allows web browsers to submit information to web servers as well as fetch web pages from them.

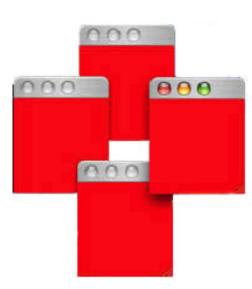

Genesis, sun, 2001

"And God said, Let luminaries be in the expanse of the heavens, to divide between the day and the night. And let them be for signs and for seasons, and for days and years. And let them be for luminaries in the expanse of the heavens, to give light on the earth. And it was so.

And God made the two great luminaries: the great luminary to rule the day, and the small luminary and the stars to rule the night. And God set them in the expanse of the heavens, to give light on the earth, and to rule over the day and over the night; and to divide between the light and the darkness. And God saw that it was good. And there was evening, and there was morning the fourth day."

c:/> Cyberspace is extension of our lives and also the other worlds. it is the mode of life and situation.

Hypertext is text which is not constrained to be linear.

Hypertext is text which contains links to other texts. The term was coined by Ted Nelson around 1965.

HyperText Markup Language (HTML) is with hypertext and other information to be displayed in a web browser a markup language designed for the creation of web pages

IP address (Internet Protocol address)

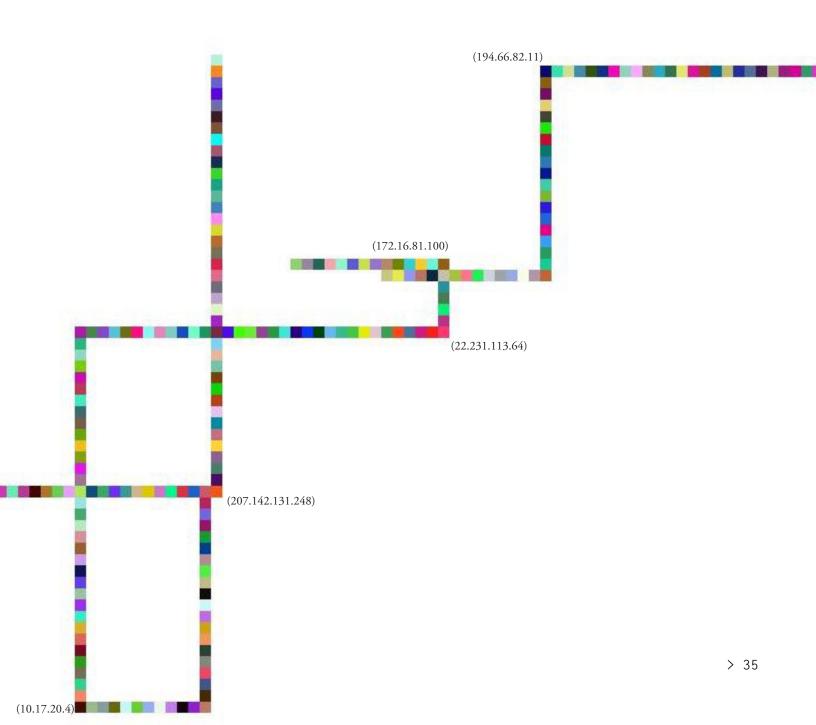

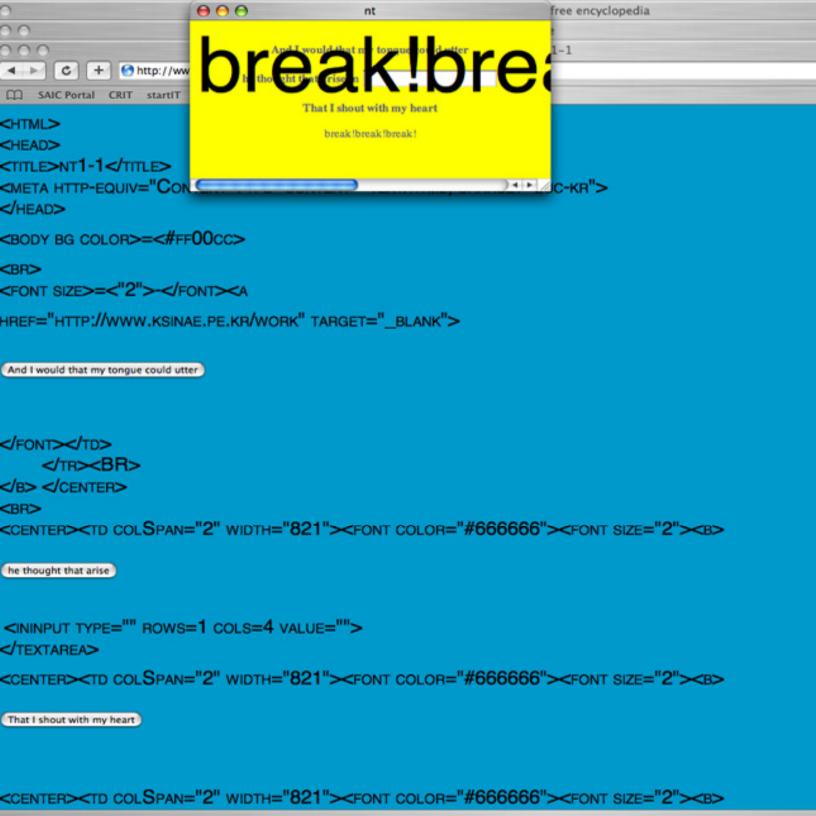

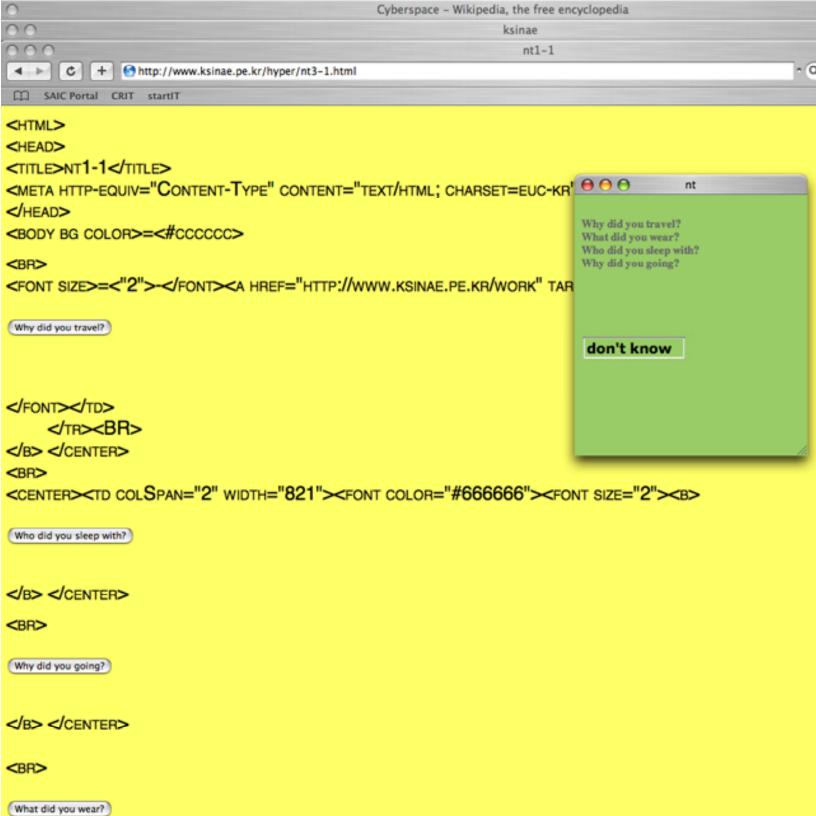

And God said, Let the waters swarm with swarmers having a soul of life; and let the birds fly over the earth, on the face of the expanse of the heavens. And God created the great sea animals, and all that creeps, having a living soul, which swarmed the waters, according to its kind; and every bird with wing according to its kind. And God saw that it was good. And God blessed them, saying, Be fruitful and multiply, and fill the waters in the seas; and let the birds multiply in the earth. And there was evening, and there was morning the fifth day.

> 38 hyper poetry, 2001

FONT SIZE="4"><B>

never ask

<ININPUT TYPE="" ROWS=1 COLS=4 VALUE="">
</TEXTAREA>

<CENTER><TD COLSPAN="2" WIDTH="821">

</b> </center>

<BR>

The Internet (also known simply as the Net) is the worldwide, publicly accessible network of interconnected computer networks that transmit data by packet switching using the standard Internet Protocol (IP). It is a "network of networks" that consists of millions of smaller domestic, academic, business, and government networks, which together carry various information and services, such as electronic mail, online chat, file transfer, and the interlinked Web pages and other documents of the World Wide Web.

Contrary to some common usage, the Internet and the World Wide Web are not synonymous: the Internet is a collection of interconnected computer networks, <a href="Lineed Dy">Lineed Dy</a> copper wires, fiber-optic cables, wireless connections etc.; the Web is a collection of interconnected documents, linked by hyperlinks and URLs. The World Wide Web is accessible via the Internet, along with many other services including e-mail, file sharing

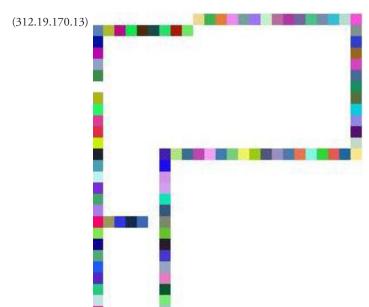

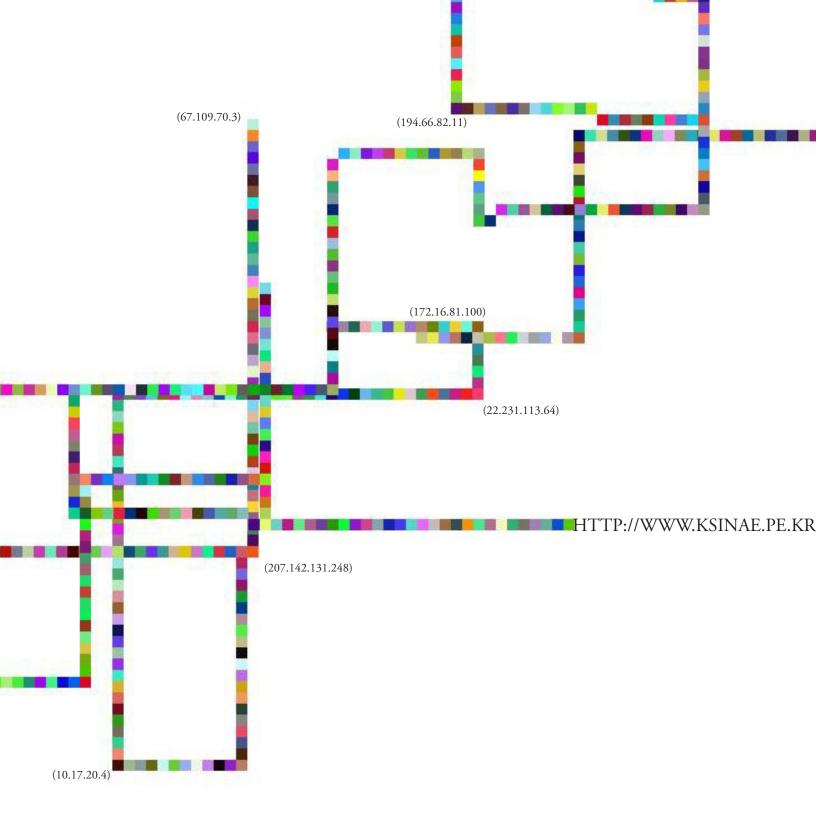

### **PROLOGUE**

1945: Vanevar Bush writes an article in Atlantic Monthly about a photo-electrical-meachnical device called a Memex, for MEMory EXtension, which could make and follow links between documents on microfiche.

1965: Ted Nelson coins the word "Hypertext".

19??: Hypermedias, hypertext, hyperdocuments: many ways of linking between documents are invented. For example, Hy-Time.

1986: SGML invented (ISO Standard 8879:1986)

1963: Doug Engelbart prototypes an "oNLine System" (NLS) which does hypertext browsing editing, email, and so on. He invents the mouse for this purpose.

1980: While consulting for CERN June-December of 1980, Tim Berners-Lee writes a notebook program, "Enquire-Within-Upon-Everything", which allows links to be made betwen arbitrary nodes. Each node had a title, a type, and a list of bidirectional typed links. "ENQUIRE" run on Norsk Data machines under SINTRAN-III.

### THE WEE

1989: Tim Berners-Lee proposes that CERN get some system to organise their info.

1990: Early forms of HTML, HTTP invented by TBL. HTML designed to be structural, with semantics but no presentation. Stylesheets

given as possible way of sprucing up documents.

"It is required that HTML be a common language between all platforms. This implies no device-specific markup, or anything which requires control over fonts or colors, for example. This is in keeping with the SGML ideal."

TBL releases first versions of his web browsers. HTML retrosped ed as an SGML application.

1992: Line Mode web browser (1.1, 1.2) released

1993: NCSA Mosaic takes the Internet by storm; WWW proliferates at a 341,634% annual growth rate of service traffic.

Mosaic's Marc Andreessen adds <img> tag in completely non-standard way (doesn't even follow SGML attribute syntax!).

"Hypertext Markup Language (HTML): A Representation of Textual Information and MetaInformation for Retrieval and Interchange", 07/23/1993, <draft-ietf-iiir-html-01.txt> is released.

TBL's web browser for NeXT does inline images \prid 20: Date on the declaration by CERN's directors that WWW technology would be freely usable by anyone, with no fees being payable to CERN. A milestone document.

Dave Ragget works on HTML+ (later abandoned).

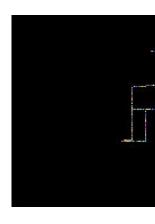

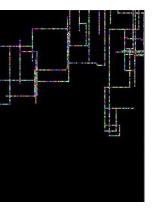

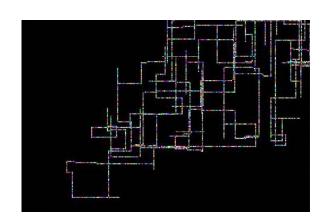

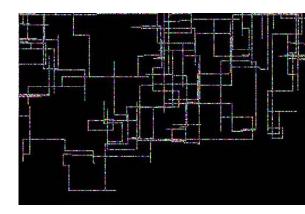

And God created the man in His own image; in the image of God He created him. He created them male and female. And God blessed them; and God said to them, Be fruitful and multiply, and fill the earth, and subdue it, and rule over the fish of the seas, and over birds of the heavens, and over all beasts creeping on the earth.. And God said, Behold, I have given you every plant seeding seed which is on the face of all the earth, and every tree in which is the fruit of a tree seeding seed; it shall be food for you. And to every beast of the earth, and to all birds of the heavens, and to every creeper on the earth which has in it a living soul, every green plant is for food. And it was so. And God saw everything that He had made and behold, it was very good. And there was evening, and there was morning the sixth day.

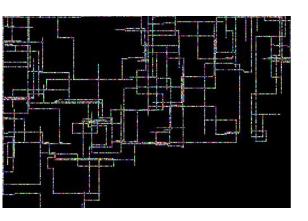

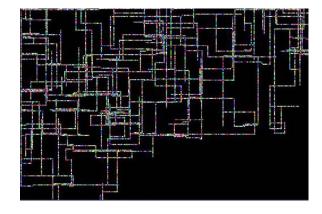

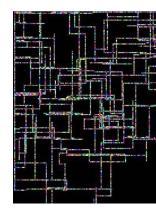

1994: March: Marc Andreessen and colleagues leave NCSA and found Netscape.

July: HTML 2.0 draft written by Berners-Lee, Connolly and Muldrow. Dan Connolly presents the draft at the Toronto IETF meeting, HTML working group formed.

July: MIT/CERN agreement to start W3 Organisation is announced by Bangemann in Boston.

October: World Wide Web Consortium (W3C) founded

December: First W3 Consortium Meeting at M.I.T. in Cambridge (USA).

1995: Netscape 1.0 browser released, implements FONT, CENTER, and other tags completely counter to the original idea of HTML.

Web becomes rather popular.

March: work on HTML3 starts. Yahoo started by David Filo and Robert Bina (Yahoo went on to be the first internet-only company to make a profit).

Netscape 2 browser released,

HTML 2 released as IETF Proposed Standard, roughly corresponding to the capabilities of HTML in common use prior to June 1994.

1996: Microsoft realise Internet exists and within around a month release a web browser (Internet Explorer) based on Mosaic source.

HTML3 dies due to lack of support from implementors.

HTML 3.2 released which retrofitted the Netscape inventions into the HTML 'standard'.

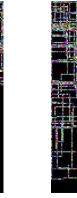

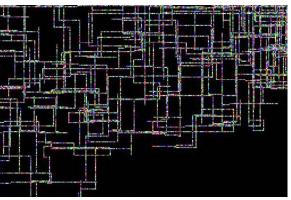

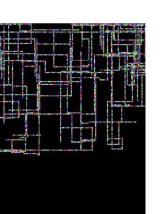

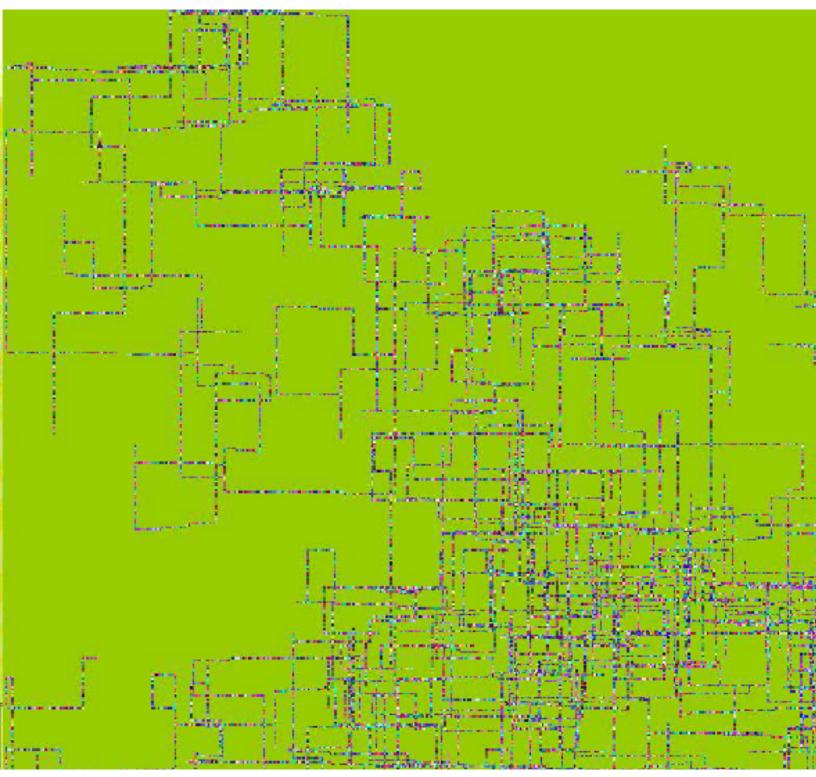

Pixel city, 2006

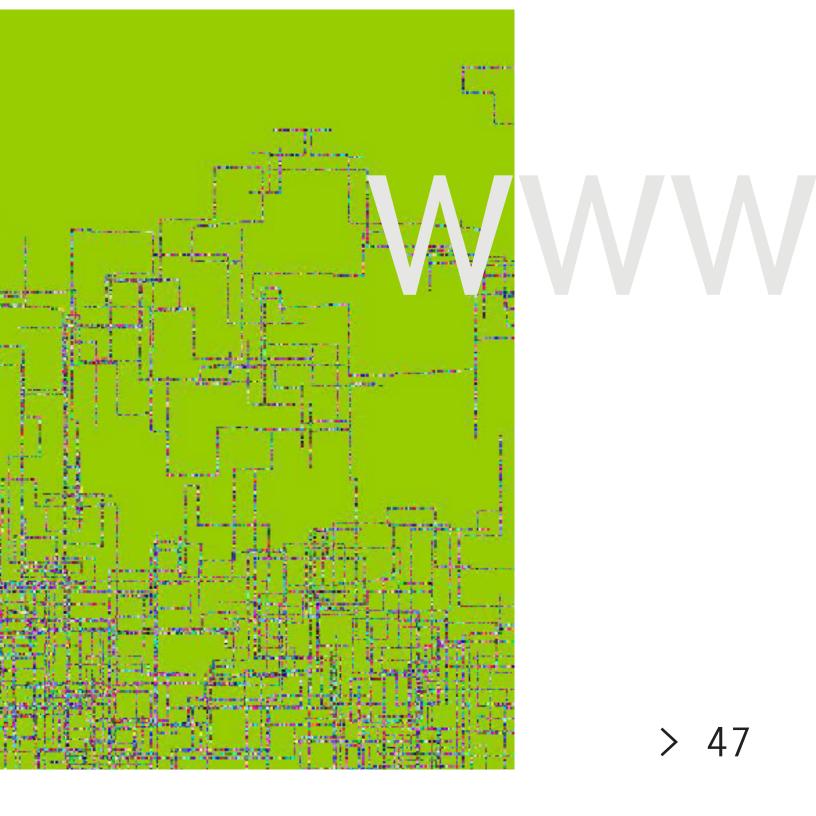

# CYBER SPACE

Cyberspace. A consensual hallucination experienced daily by billions of legitimate operators, in every nation, by children being taught mathematical concepts... A graphic representation of data abstracted from banks of every computer in the human system. Unthinkable complexity. Lines of light ranged in the nonspace of the mind, clusters and constellations of data. Like city lights, receding..

| LOG IN     |        | 2    | LOG IN | 201    | LOG IN | N CO   | LOG IN |
|------------|--------|------|--------|--------|--------|--------|--------|
| LOG IN     | LOG IN |      |        | LOG IN |        | LOG IN |        |
| LOG IN     |        |      | LOG IN |        | LOG IN |        | LOG IN |
| LOG IN     | LOG IN |      |        | LOG IN |        | LOG IN |        |
| LOG IN     | Ĭ      |      | LOG IN |        | LOG IN |        | LOGIN  |
| LOC IN     | LOG IN |      |        | LOG IN |        | LOG IN |        |
| LOG IN     |        |      | LOG IN |        | LOC IN |        | LOC IN |
| LOC IN     | LOG IN |      |        | LOG IN |        | LOG IN |        |
| LOG IN     |        |      | LOG IN |        | LOG IN |        | LOG IN |
| LOG IN     | LOG IN |      |        | LOG IN |        | LOG IN |        |
| LOG IN     |        |      | LOG IN |        | LOG IN |        | LOG IN |
| NI DOT     | LOG IN |      |        | LOG IN |        | LOC IN |        |
| LOG IN     |        |      | LOG IN |        | LOG IN |        | LOG IN |
| NI DOT     | LOG IN |      |        | LOG IN |        | LOC IN | 7      |
| LOG IN     |        |      | LOG IN |        | LOG IN |        | LOG IN |
| LOG IN     | LOG IN |      |        | LOG IN |        | LOG IN |        |
| LOG IN     |        |      | LOG IN |        | LOC IN |        | LOG IN |
| LOC IN     | LOC IN |      |        | LOG IN |        | LOC IN |        |
| LOG IN     |        |      | LOG IN |        | LOG IN |        | LOG IN |
| LOG IN     | LOG IN |      |        | LOG IN |        | LOG IN |        |
| LOG IN     | :      |      | LOG IN |        | LOG IN |        | LOG IN |
| LOG IN     | N N    | NI   |        | LOG IN |        | LOG IN |        |
| T WE T     | EW T   | ₹W T | LOG IN |        | LOG IN |        | LOG IN |
| IME NI DOI |        | TME  |        | LOG IN |        | LOG IN |        |
| LOG IN     |        |      | LOG IN |        | LOC IN |        | LOG IN |
| NI DOT     | LOG IN |      |        | LOG IN |        | LOC IN |        |

| password |   |          | password   |     |          | password |
|----------|---|----------|------------|-----|----------|----------|
|          |   | password | :          |     | password | :        |
| password |   |          | password   | :   |          | password |
|          |   | password | ::::       |     | password | ::::     |
| password | : |          | password • | :   |          | password |
|          |   | password | :          |     | password | :        |
| password | : |          | password   |     |          | password |
|          |   | password | :          |     | password | :        |
| password |   |          | password   |     |          | password |
|          |   | password | :          |     | password | :        |
| password |   |          | password   |     |          | password |
|          |   | password | :          | CSR | password | :        |
| password | : |          | password   |     |          | password |
|          |   | password | :          |     | password |          |
| password | : |          | password   |     |          | password |
|          |   | password | :          |     | password | :        |
| password | : |          | password   |     |          | password |
|          |   | password | :          |     | password | :        |
| password | : |          | password • | :   |          | password |
|          |   | password | :          |     | password | :::      |
| password | : |          | password   | :   |          | password |
|          |   | password | :          |     | password | :        |
| password |   |          | password   |     |          | password |

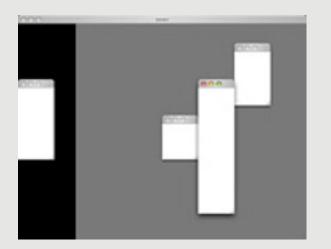

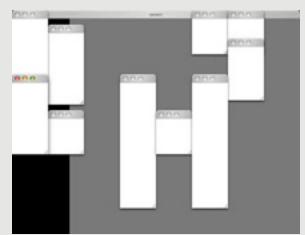

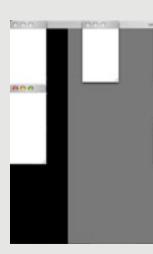

"This is the space age, and we are here to go. However, the space program has been restricted to a mediocre elite who—at great expense— have gone to the moon in an aqualung. Now, they're not really looking for space, they're looking for more time. Like the lungfish, and the walking catfish; they weren't looking for a dimension different from water, they were looking for more water".

William S. Burroughs

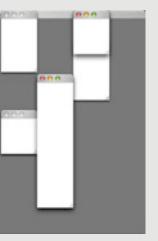

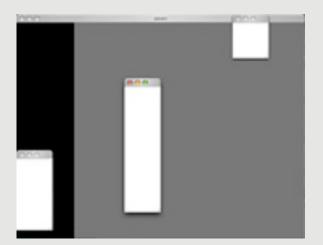

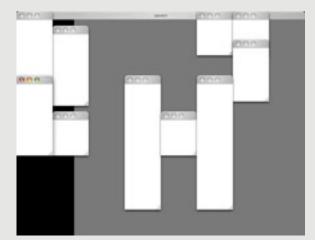

Genesis, rain, 2001

"In the six hundredth year of Noah's life, in the second month, in the seventeenth day of the month, in this day all the fountains of the great deep were risen, and the windows of the heavens were opened up. And the rain was on the earth forty days and forty nights."

Whenever you want to resister a program or log in, you need to send some information. Privacy in cyberspace means to prevent plagiarism of identification or private database. If some information is on the net, it could be hacked and revealed by someone. we are under cyber surveillance. Privacy is not a matter of something that you want to hide, but a matter of private information. We have to have our own right to keep our privacy in cyberspace, and to restrict private information within our permission.

## 1. Choose Member Name and Password

Member Name:

(Examples: Hey\_Joe, or JaneySmith2)

Password:

Repeat Password:

Title: choose title

# 2. Personalize Your Experience

| 2 1001           |                       |
|------------------|-----------------------|
| First Name:      |                       |
| Last Name:       |                       |
| Street Address:  |                       |
| City:            |                       |
| State:           | choose state (USA)    |
| State/Province:  | (Not USA)             |
| Zip/Postal Code: |                       |
| Country:         | USA                   |
| Birthday:        | choose month day vear |
| Email Address:   |                       |
| Education:       | choose education 🛟    |
| Occupation:      | choose occupation     |
| Interests:       | Everything!           |

Home & Family
Shopping
Business
Personal Finance

□ Travel

Entertainment

☐ Music

Sports & Outdoors

 ☐ Computers & Technology

Small Business

Casino Gambling

| Wile Wile Unio Unio Lui | spam mail Web spam mail Web spam mail Web spam mail Web | For the hardest core porn on the net!!  For the hardest core porn on the net!!  For the hardest core porn on the net!!  For the hardest core porn on the net!! | 57 | 9/25<br>9/25<br>9/25<br>9/25 |
|-------------------------|---------------------------------------------------------|----------------------------------------------------------------------------------------------------|----|------------------------------|
|                         | spam mail Web<br>spam mail Web                          | the hardest core porn on the                                                                                                    | >  | 9/25<br>9/25                 |
|                         | spam mail Web<br>spam mail Web                          | the hardest core porn on the                                                                                                    |    | 9/25<br>9/25                 |
|                         | spam mail Web                                           | the hardest core porn on the                                                                                                    |    | 9/25                         |
|                         | spam mail Web                                           | the hardest core porn on the                                                                                                    |    | 9/25                         |
|                         | spam mail Web                                           | For the hardest core porn on the net!!                                                                                                    |    | 9/25                         |
|                         | spam mail Web                                           | the hardest core porn on the                                                                                                    |    | 9/25                         |
|                         | spam mail Web                                           | the hardest core porn on the                                                                                                    |    | 9/25                         |
|                         | spam mail Web                                           | For the hardest core porn on the net!!                                                                                                    |    | 9/25                         |
|                         | spam mail Web                                           | the hardest core porn on the                                                                                                    |    | 9/25                         |
|                         | spam mail Web                                           | the hardest core porn on the                                                                                                    |    | 9/25                         |
|                         | spam mail Web                                           | For the hardest core porn on the net!!  For the hardest core porn on the net!!                                                                                 |    | 9/25                         |
|                         | spam mail Web                                           | hardest core porn on the                                                                                                    |    | 9/25                         |
|                         | spam mail Web                                           | the hardest core porn on the                                                                                                    |    | 9/25                         |
|                         | spam mail Web                                           | For the hardest core porn on the net!!                                                                                                    |    | 9/25                         |
|                         | spam mail Web                                           | the hardest core porn on the                                                                                                    |    | 9/25                         |
|                         | spam mail Web                                           | the hardest core                                                                                                    |    | 9/25                         |
|                         | spam mail Web                                           | the hardest core porn on the                                                                                                    |    | 9/25                         |
|                         | spam mail Web                                           | the hardest core porn on the                                                                                                    |    | 9/25                         |
|                         | spam mail Web                                           | For the hardest core porn on the net!!                                                                                                    |    | 200                          |
|                         | spam mail Web                                           | the hardest core porn on the                                                                                                    |    | 9/25                         |
|                         | spam mail Web                                           | porn on the                                                                                                    |    | 9/25                         |
|                         | spam mail Web                                           | For the hardest core porn on the net!!                                                                                                    |    | 9/25                         |
|                         | spam mail Web                                           | the hardest core                                                                                                    |    | 9/25                         |
|                         | spam mail Web                                           | the hardest core porn on the                                                                                                    |    | 9/25                         |
|                         | spam mail Web                                           | on the                                                                                                    |    | 9/25                         |
|                         | coom moil Was                                           | Line the hordest own norm on the nat!!                                                                                                    |    | 1000                         |

# NEW DEMOCRACY

But cyber space is new democratic space. That is, a web of personal relationships, where civic democracy is bas "This is the space age, and we are here to go...

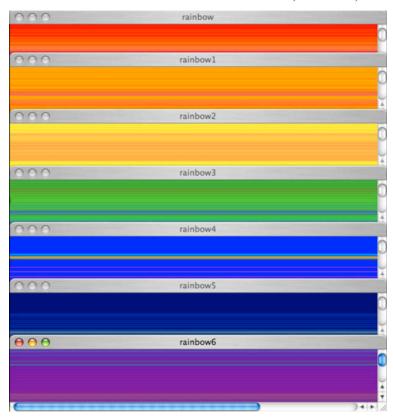

"And God said, This is the sign of the covenant which I am about to make between Me and you, and every living soul which is with you, for everlasting generations: I have set My bow in the cloud, and it shall be a sign of a covenant between Me and the earth. And it will be when I gather the clouds on the earth, then the bow shall be seen in the clouds. And I will remember My covenant which is between Me and you, and every living soul in all flesh. And the waters shall not again become a flood to destroy all flesh. And the bow shall be in the clouds, and I shall see it, to remember the everlasting covenant between God and every living soul, in all flesh on the earth."

NEW COMMUNICATION

<form name="form1" action="password.html" method="GET" >
<center><input type= "submit" row=1 cols=4 value="¢¾"></center
</form>
<form name="form1" action="password.html" method="GET">
<center><input type= "submit" row=1 cols=4 value="¡Î">
</form>
</fort></b>

Conceptually, we tend to envision a nonphysical "space" existing between here and there, and believe that we can access that "space" by utilizing computer-based technologies. We send messages to others by e-mail, or talk to others in a chat room. We play chess online interactively as if the rival were right before us, though invisible. By participating in an on-line teleconference, we experience some sort of presence of other conference participants. But where are we? Where are those with whom we communicate? Since we can reach one another in a certain way, but are mutually separated after all, we tend to envisage the potential of such an electronic connection in terms of spatiality. Usually, we call it "cyberspace" that connects and separates us at the same time when we are engaged in the networked electronic communicative activities -- the "space" that seems to open up or shut down as the computer screen is activated or deactivated.

</body

> 60

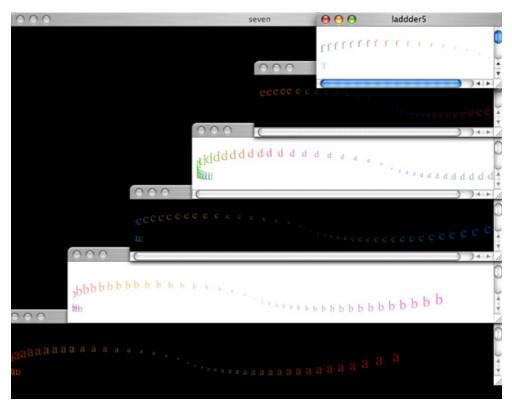

And the whole earth was of one lip and of one speech.

And it happened, as they pulled up stakes from the east, they found a level valley in the land of Shinar. And they lived there. And each one said to his neighbor, Come, let us make brick, and burning burn them. And they had brick for stone, and they had asphalt for mortar. And they said, Come, let us build a city and a tower with its head in the heavens, and make a name for ourselves, that we not be scattered on the face of all the earth. And Jehovah came down to see the city and the tower which the sons of Adam had built. and Jehovah said, Behold, the people is one, and the lip one to all of them, and this they are beginning to do, and now all which they have purposed to do will not be restrained from them.

Come, let Us go down and confuse their language so that they cannot understand one another's speech. And Jehovah scattered them from there, over the face of all the earth. And they stopped building the city. On account of this its name is called Babel, because Jehovah confused the language of all the earth there. And Jehovah scattered them abroad from there on the face of all the earth.

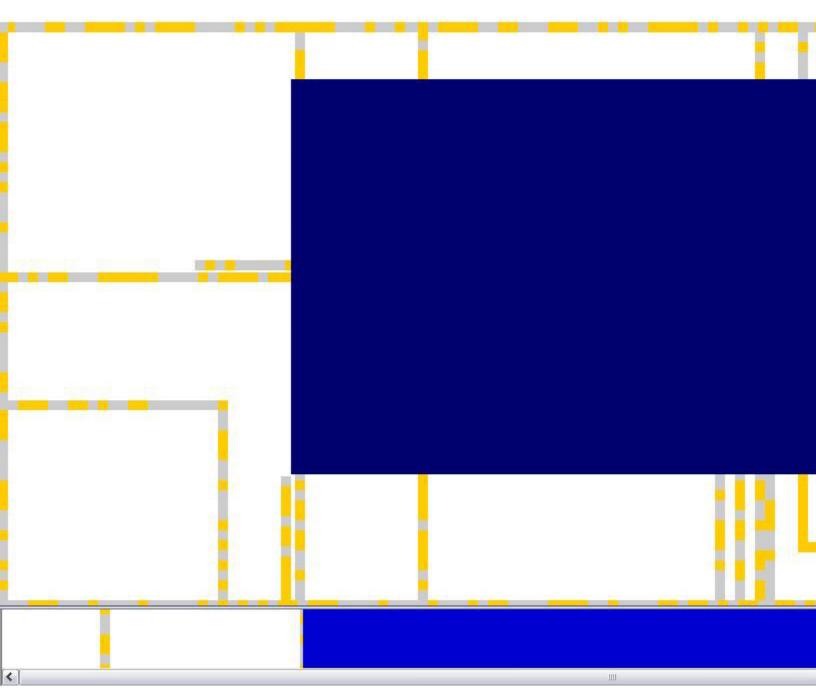

Pixel city, 2006

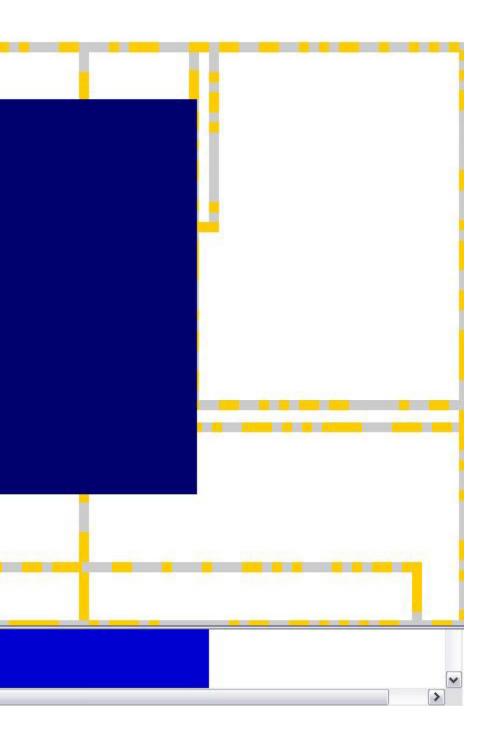

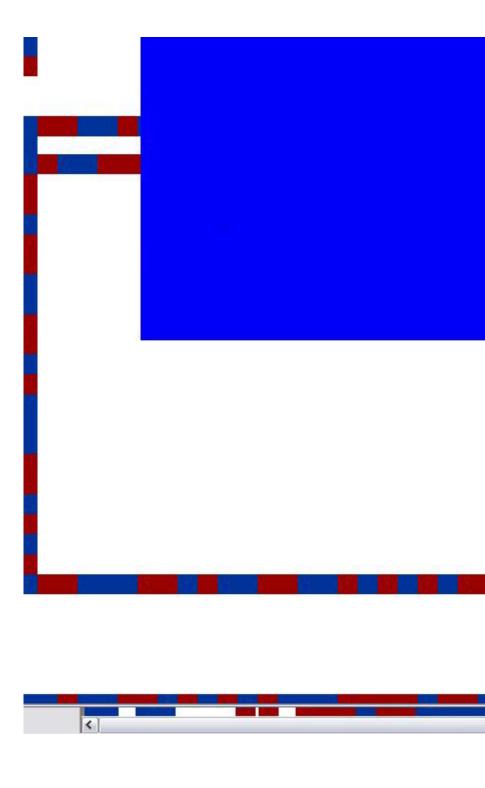

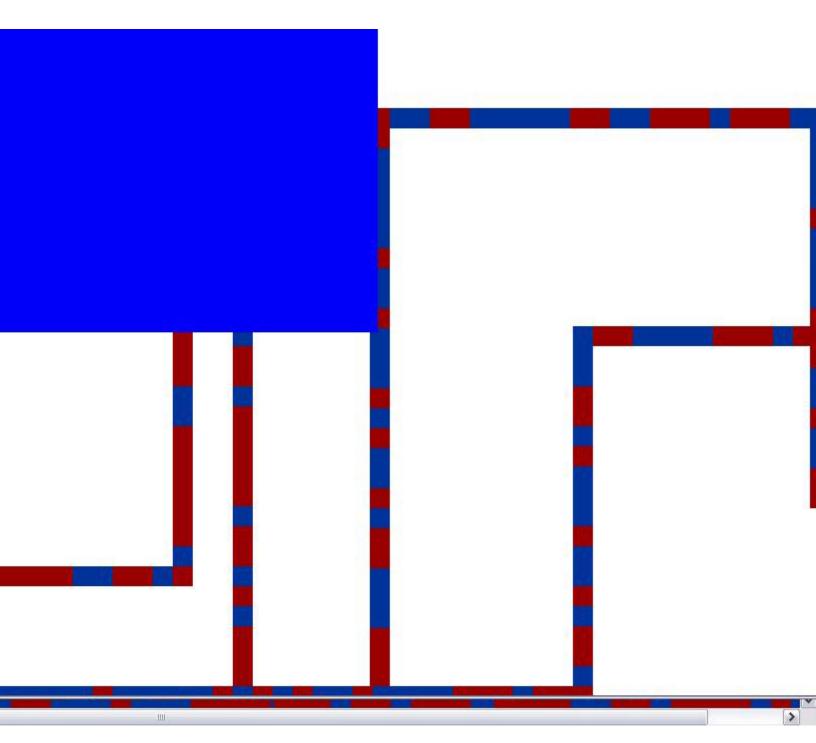